# **Course description**

# F569

# Software Training Panel Design Configurator – Wiring Diagrams

#### **Course Duration**

The duration is one day.

#### **Course Type**

This is a classroom course led by a trainer with a maximum of 6 participants.

#### **Course Goal**

You are familiar with the program functions of the PDC wiring diagram module

You are able to create wiring diagrams

You are able to adapt default settings to suit your needs

- You can insert symbols and macros
- You are familiar with device designations and terminal numbering
- You are familiar with the function for dynamic circuit handling
- You are able to edit busbars
- You are able to work with cross references for busbars, contacts and signals
- You are able to edit revision drawings
- You can insert articles from the parts list into the wiring diagram
- You are familiar with the relationship between the parts list, wiring diagram, and the graphic view
- You are able to print wiring diagrams, graphic views, and parts lists
- You are able to handle the DXF-output of wiring diagrams

#### **Student Profile**

The course is intended for installers (electricians), panel builders, and planners.

### **Prerequisites and Recommendations**

The student must have knowledge in the use of the basic features of the Panel Design Configurator software, such as default settings, article selection and list mode planning, etc.

# **Main Topics**

- Creating a wiring diagram
- Inserting symbols and macros
- Device and terminal designations
- Dynamic circuit handling
- Editing of busbars
- Busbar and signal cross references
- Contactor cross references
- Editing of revisions
- Moving, copying and deleting of devices
- Inserting devices from the part list
- Adopting articles into partslist
- Automatic list synchronization
- Printing the wiring diagrams
- DXF output

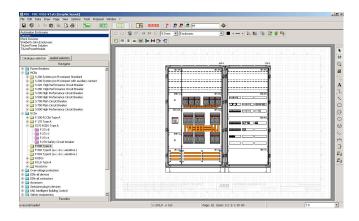

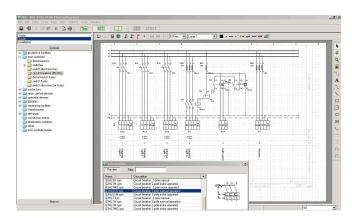